## seqkit Cheat Sheet

by [ac1513](http://www.cheatography.com/ac1513/) via [cheatography.com/78065/cs/19074/](http://www.cheatography.com/ac1513/cheat-sheets/seqkit)

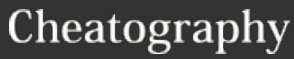

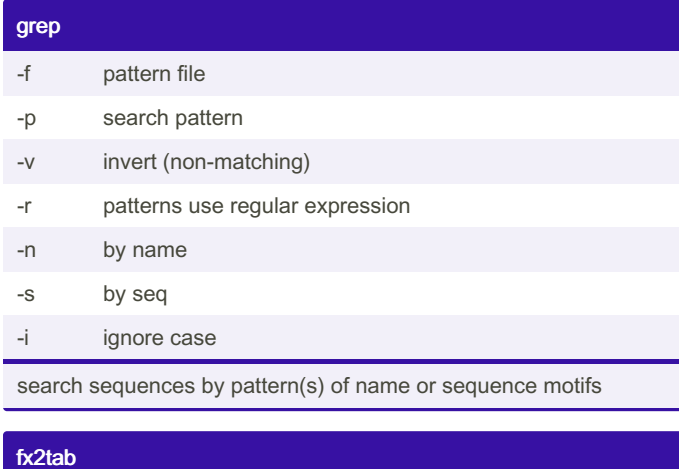

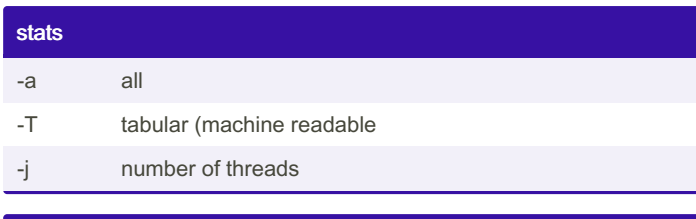

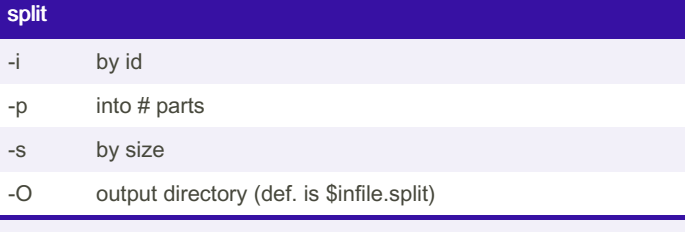

use split2 for fastq/paired end (-1 + -2 for paired end)

## -n print names -i print id (instead of full header) -g print gc content -G print gc-skew

- -l print length
- -B print base content (e.g. -B AT -B N)

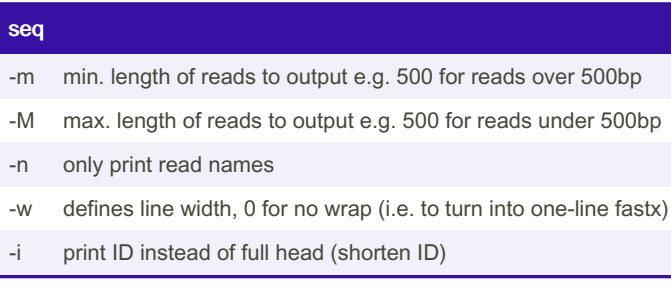

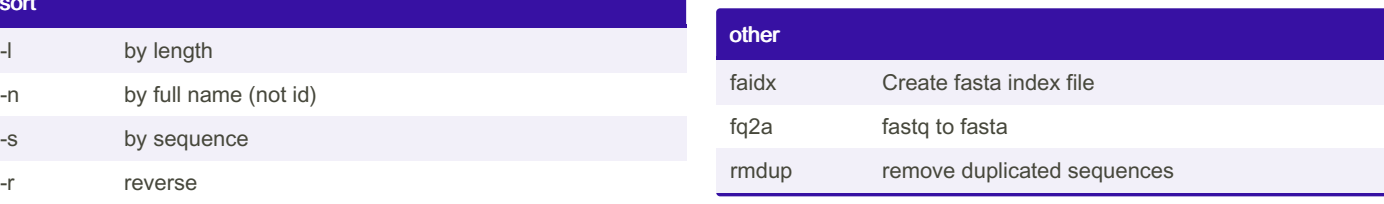

sort

## By ac1513

[cheatography.com/ac1513/](http://www.cheatography.com/ac1513/)

Published 2nd September, 2020. Last updated 22nd March, 2022. Page 1 of 1.

Sponsored by Readable.com Measure your website readability! <https://readable.com>